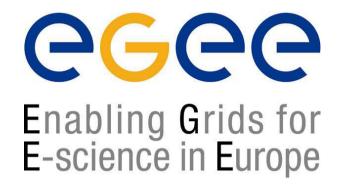

www.eu-egee.org

ESRIN Grid Workshop Tutorial Introduction to Grid Computing Frascati, 3 February 2005

# EGEE tutorial introduction

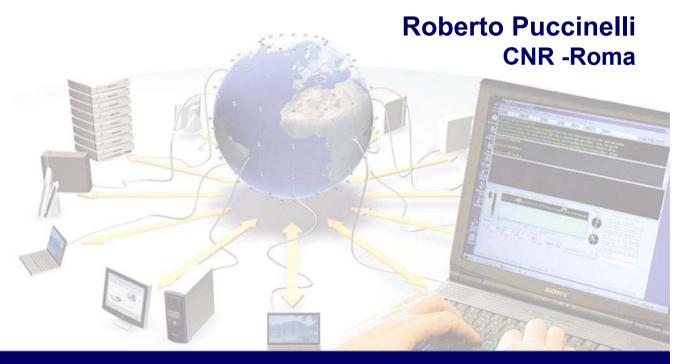

## Goals, Structure and Pre-requisites

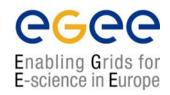

#### Goals:

- provide general concepts about Grid Technologies, with particular focus on the European Grid Middleware developed by the European DataGrid project (EDG) and enhanced by the European EGEE project;
- enable students to perform simple operations on a real Grid testbed.

#### Structure:

- Morning: presentations about general Grid concepts and particular Grid components.
- Afternoon: LCG installation demonstration and hands-on exercises about job submission, data management and information system access

#### • Pre-requisites for participants:

- No prior knowledge is required for the presentations.
- Basic knowledge of Linux user environment (shells, editor, etc.) is necessary to complete the exercises.

## **Schedule**

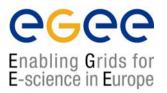

#### **Morning**

- Introduction (10')
- Testbed overview (20')
- Grid Security (40')
- Grid Information Systems (45')
- Coffee Break (30')
- Grid Workload Management (45')
- Grid Data Management (50')

#### **Afternoon**

- LCG Generic Installation and Configuration (40')
- Hands-out (3h 20')
  - Certificate management
  - Job submission
  - Data management
  - Information Systems

### Lectures

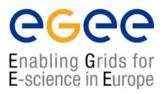

- Testbed overview:
  - What is a Grid testbed?
  - How is it structured?
  - Which elements does it include?
- Security:
  - How users and machine identify themselves in a Grid?
- Information Systems:
  - How information about available resources is stored and retrieved in a Grid environment?
- Workload Management:
  - How job requirements are specified?
  - How jobs are assigned and dispatched to the appropriate computing resources?
  - How is the job status monitored?
  - How is the output retrieved?
- Data Management:
  - How data are moved and replicated in a Grid?

## **Hands-on Exercises**

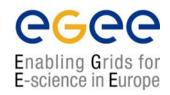

- The laboratory
  - You will connect to a grid infrastructure dedicated to dissemination activities and perform your exercises remotely
  - This requires an X509 certificate and a user account on the User Interface machine
- The exercises
  - Succession of increasingly sophisticated exercises exploring the different functionalities of the Grid middleware
  - You work at your own pace
  - The tutor is around in case you have questions or run into problems
- Required tools:
  - Secure shell client (ssh)
    - E.g. teraterm for Windows
  - Web browser

## Training infrastructure: the Gilda testbed

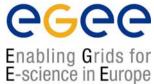

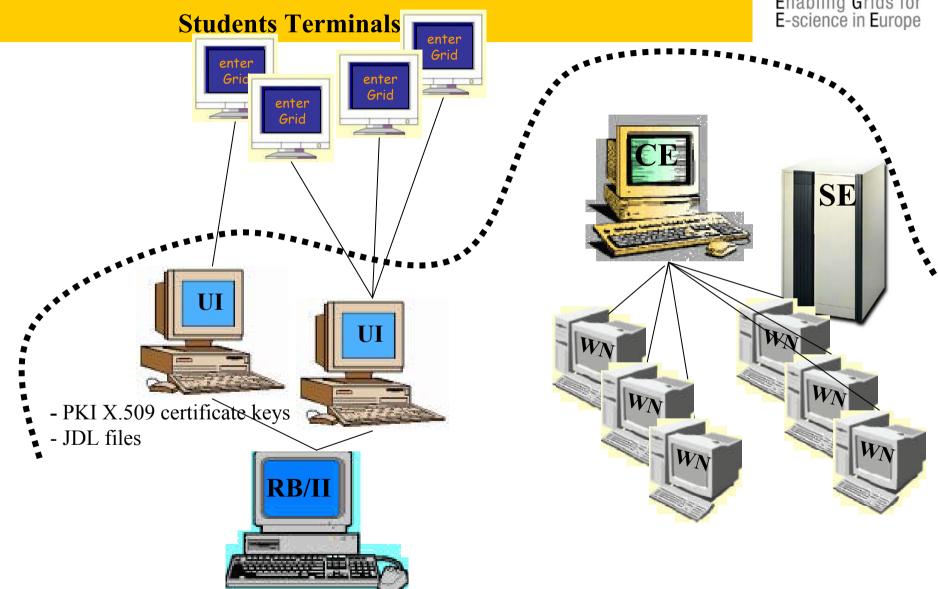

## **Accessing the grid**

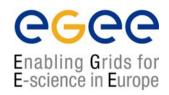

- Dedicated training room for hands-on session
- ssh connection to one of the three available GILDA User Interfaces (UI's)
- Each participant is provided with:
  - system accounts on GILDA's UI
  - an X509 certificate which identifies her on the testbed
  - an exercise booklet

## We want your feedback

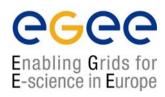

- Your feedback is actively sought:
  - Please notify any mistake in presentations and handouts material

• Feedback form:

http://egee-na4.ct.infn.it/rome\_03\_feb/feedback.php

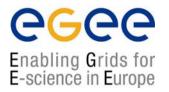

## **Enjoy the tutorial**